## **USE SHOPPING CART IN MY PLANNER**

When you have placed courses in your Planner, you can move the courses directly to the Shopping Cart and from there to enrollment. The timing of these steps is controlled by the dates set for the opening of the shopping cart and enrollment period for each term/semester, each student's individual appointment time and eligibility for enrollment. (You can also enter courses directly into the Shopping Cart for enrollment and bypass using the Planner by going to Self-Service/Student Center/Enroll.)

**Navigation**: Student Center, Plan, Shopping Cart

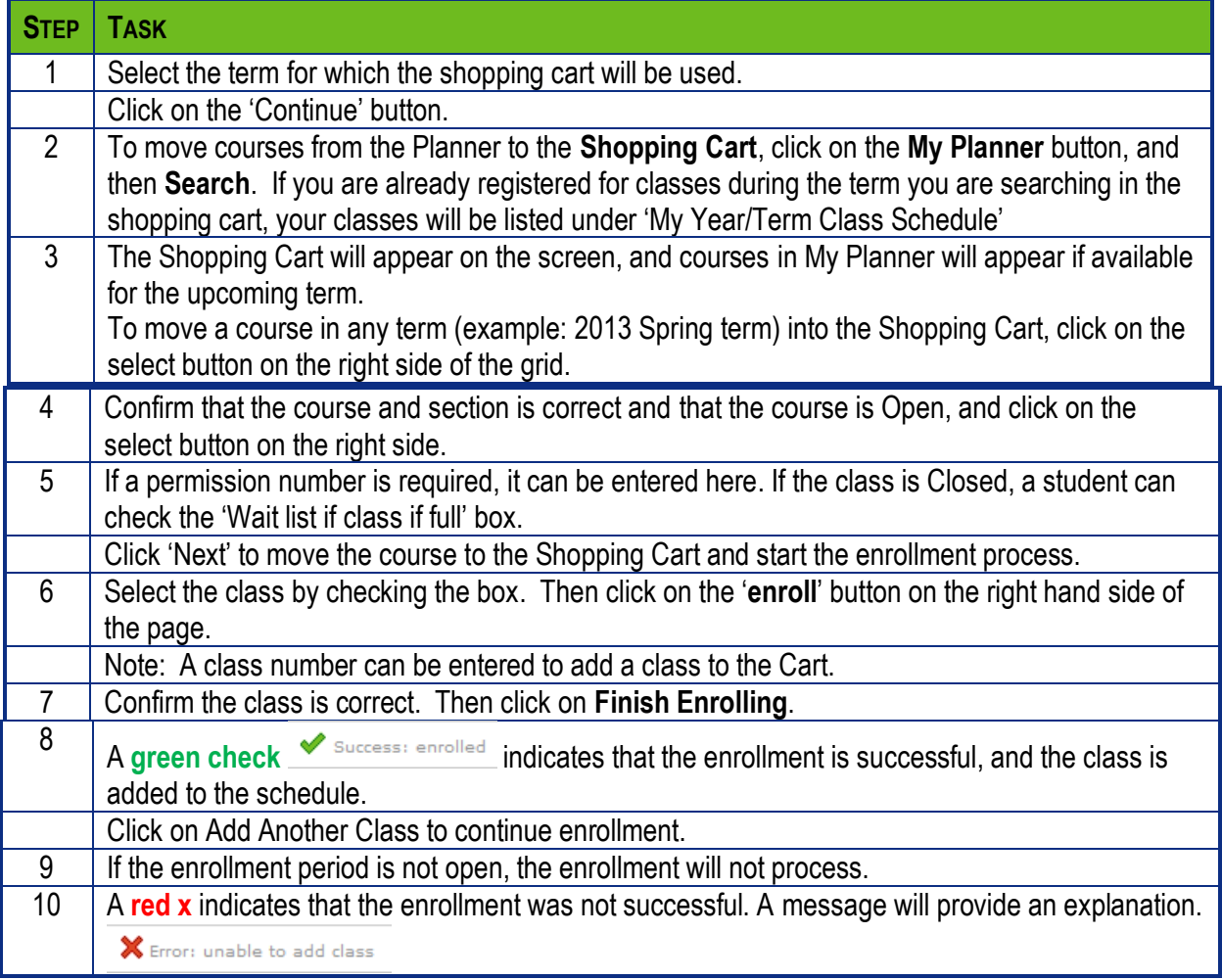